# CardioLog SaaS Report Measures

- [SharePoint Analytics](#page-0-0)
	- [SharePoint Usage](#page-0-1)
	- [SharePoint Usage | Visits](#page-1-0)
	- [SharePoint Usage | Social](#page-2-0)
	- [Visitors](#page-2-1)
- [Yammer Analytics](#page-3-0)
	- [Yammer Activity](#page-3-1)
	- [Yammer Groups](#page-3-2)
	- [Yammer Engagement](#page-4-0)

# <span id="page-0-0"></span>SharePoint Analytics

#### <span id="page-0-1"></span>**SharePoint Usage**

<span id="page-0-6"></span><span id="page-0-5"></span><span id="page-0-4"></span><span id="page-0-3"></span><span id="page-0-2"></span>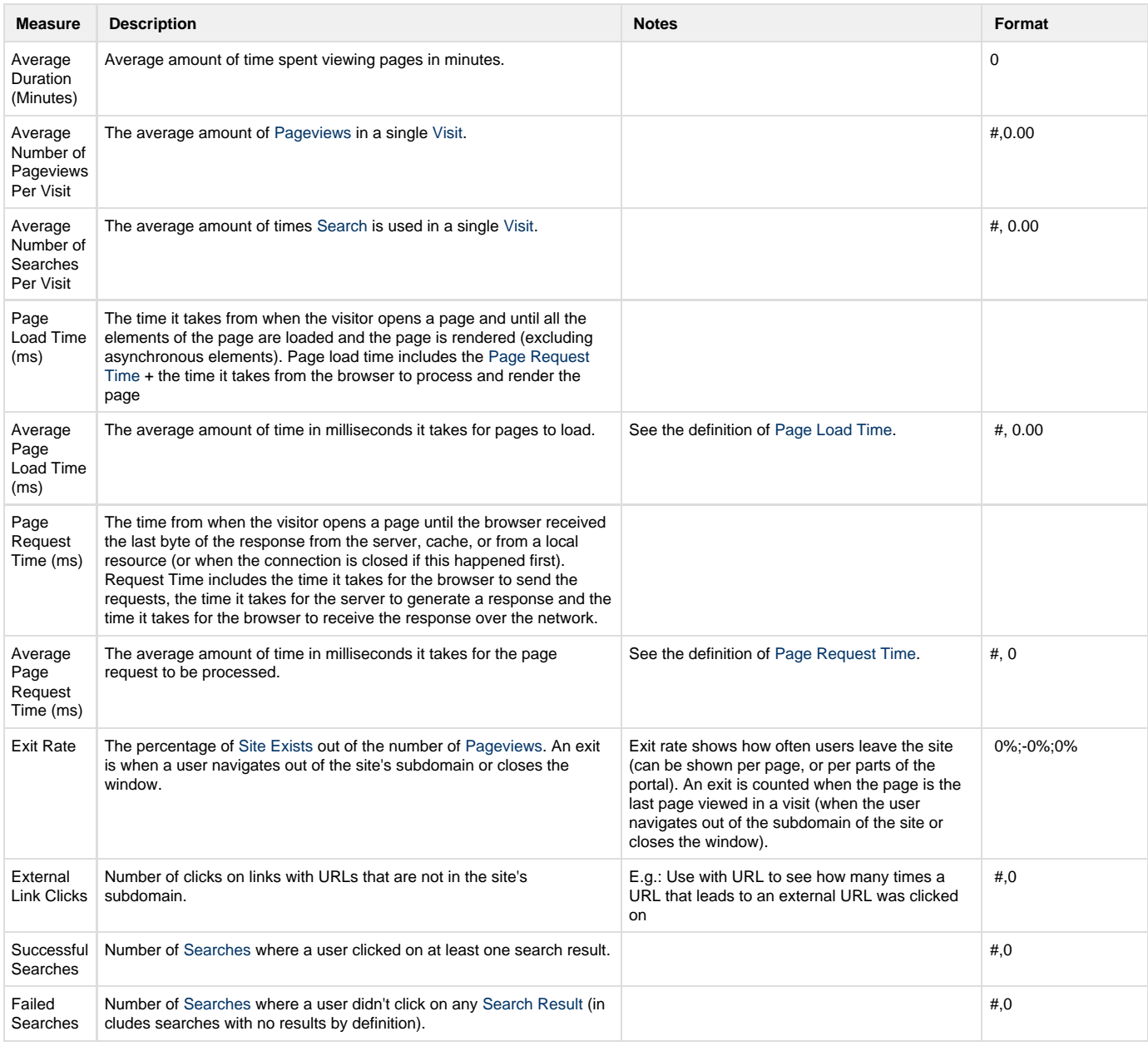

<span id="page-1-7"></span><span id="page-1-4"></span><span id="page-1-1"></span>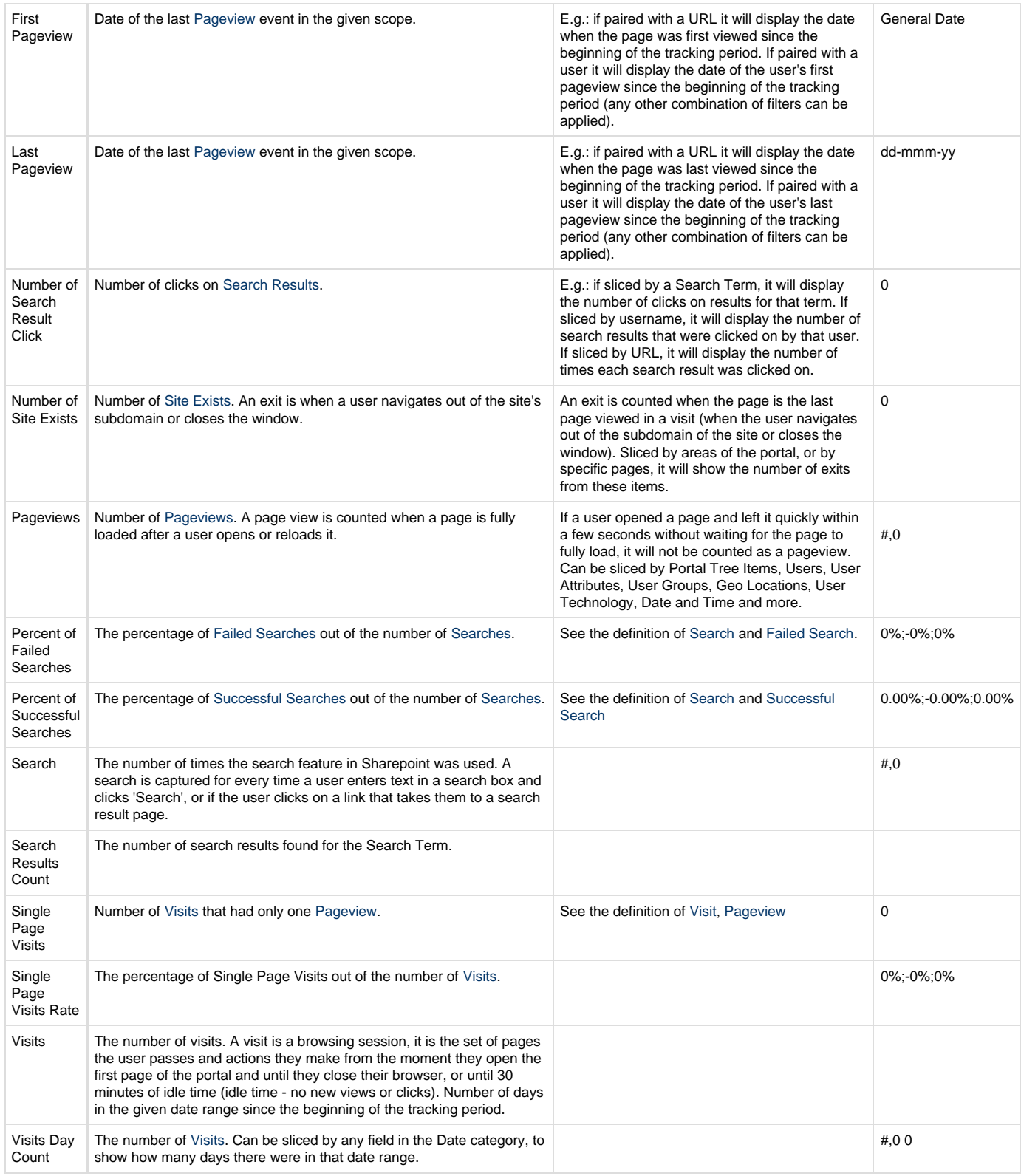

## <span id="page-1-5"></span><span id="page-1-3"></span><span id="page-1-2"></span><span id="page-1-0"></span>**SharePoint Usage | Visits**

<span id="page-1-6"></span>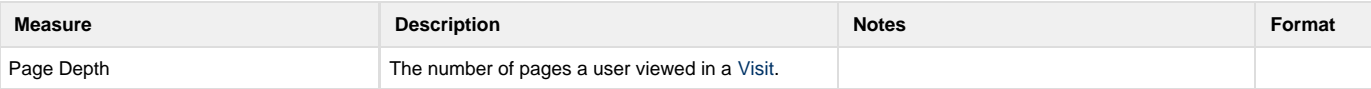

<span id="page-2-2"></span>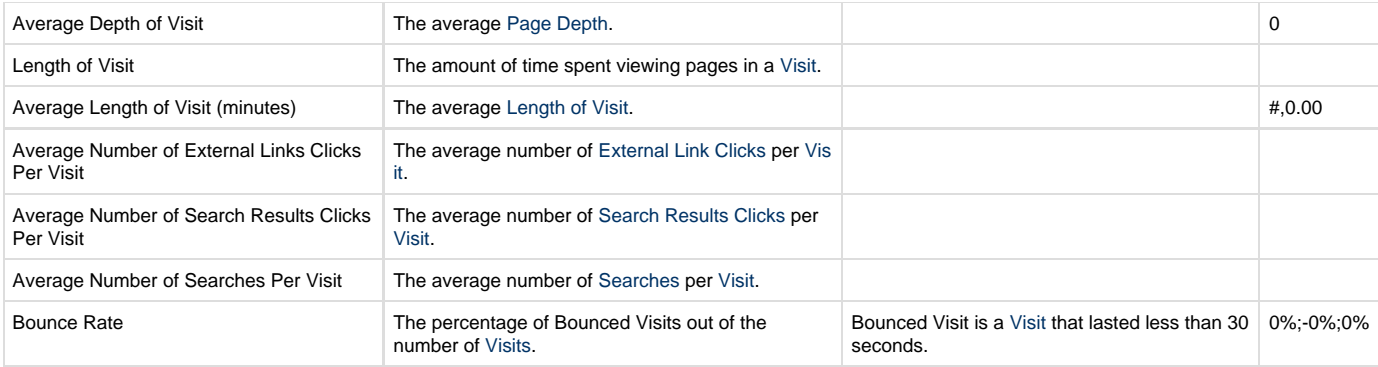

## <span id="page-2-0"></span>**SharePoint Usage | Social**

<span id="page-2-4"></span><span id="page-2-3"></span>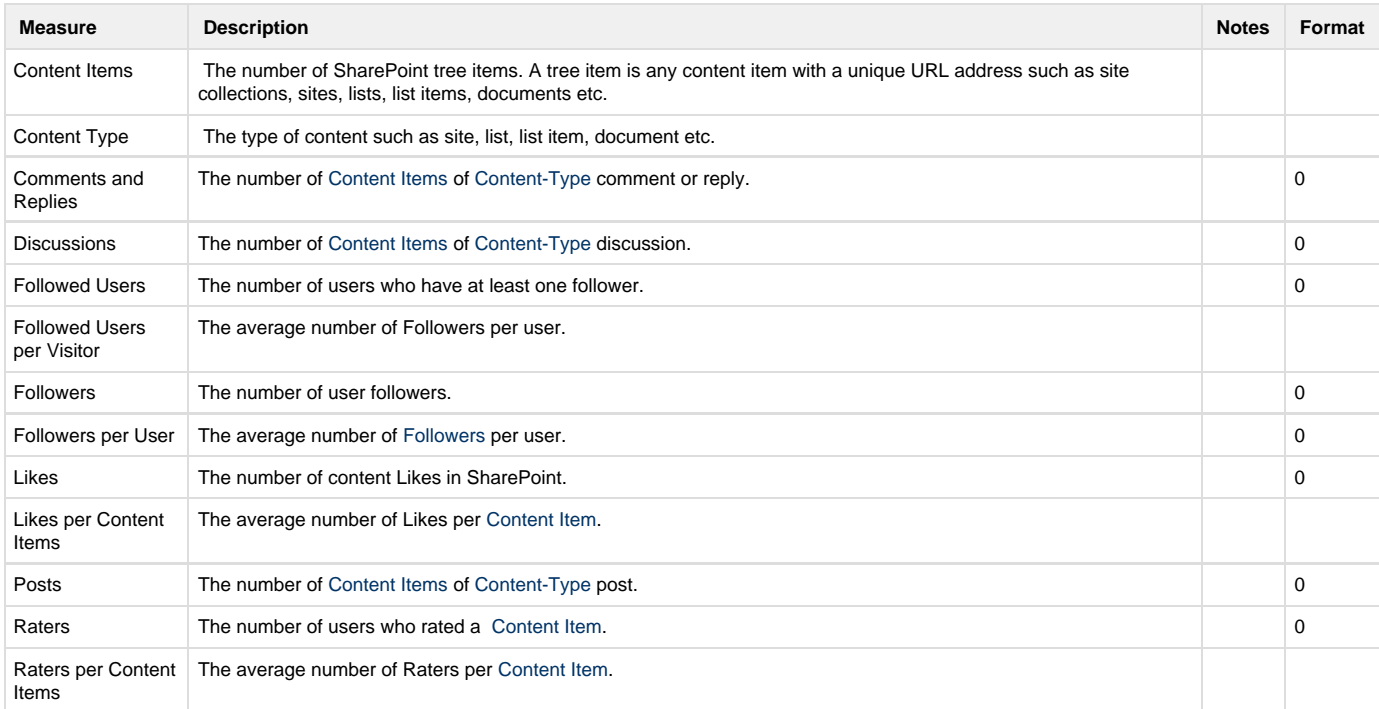

#### <span id="page-2-1"></span>**Visitors**

<span id="page-2-6"></span><span id="page-2-5"></span>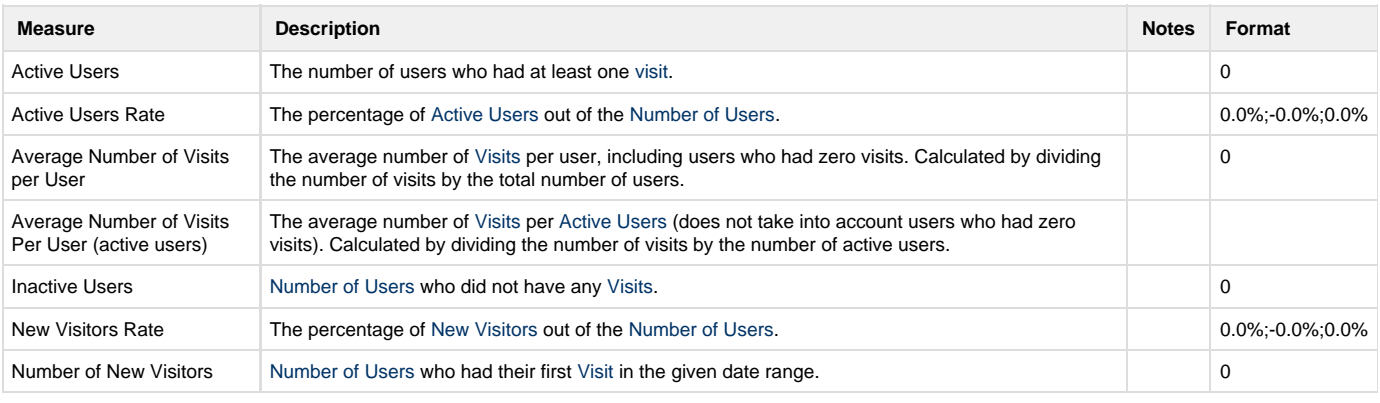

<span id="page-3-5"></span><span id="page-3-3"></span>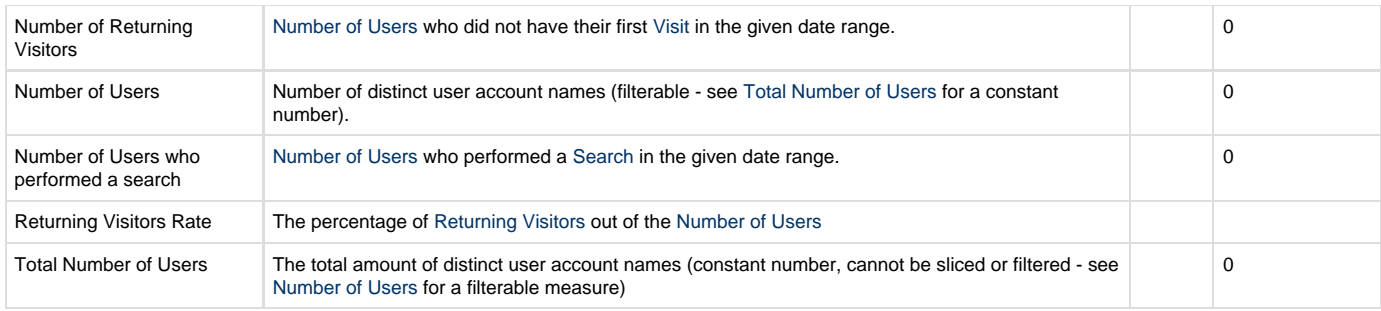

# <span id="page-3-4"></span><span id="page-3-0"></span>Yammer Analytics

## <span id="page-3-1"></span>**Yammer Activity**

<span id="page-3-7"></span><span id="page-3-6"></span>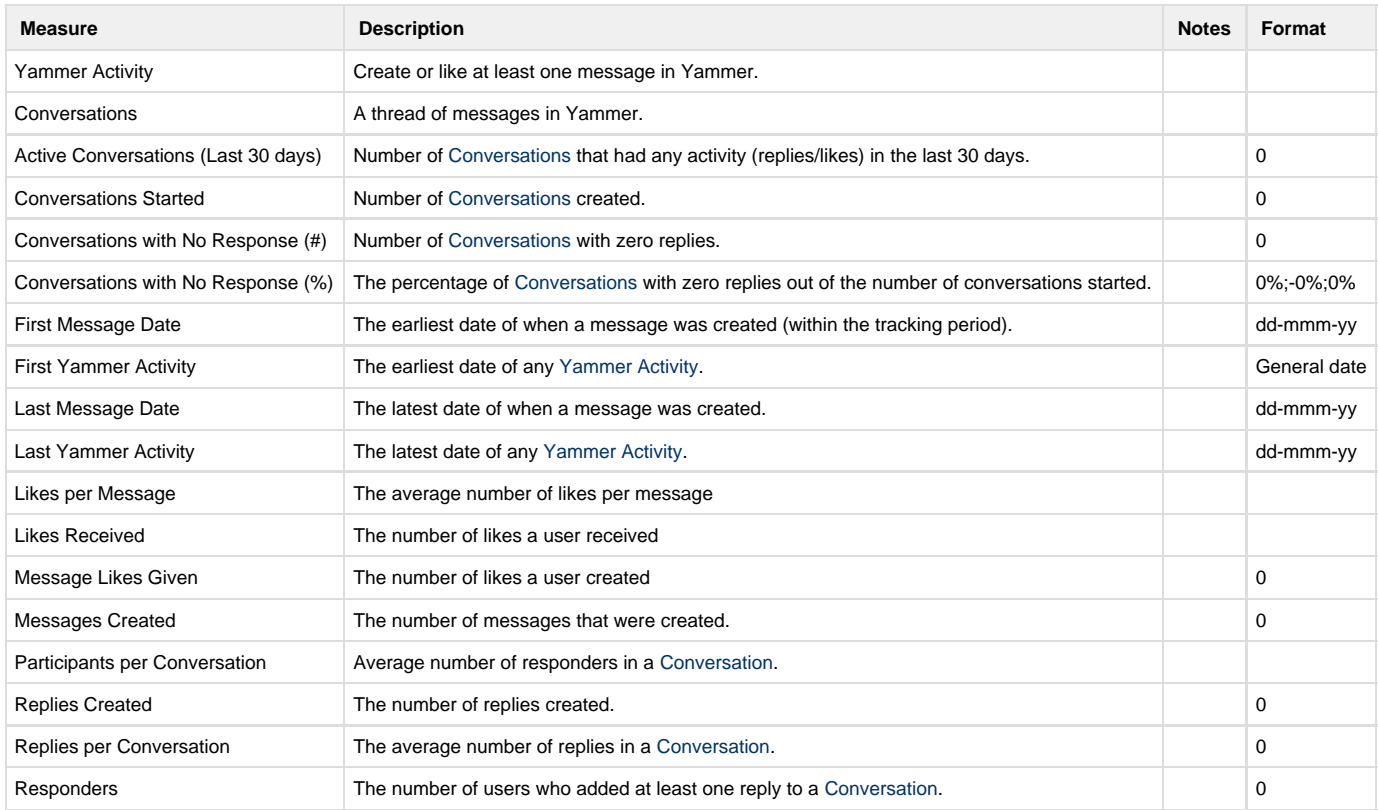

## <span id="page-3-2"></span>**Yammer Groups**

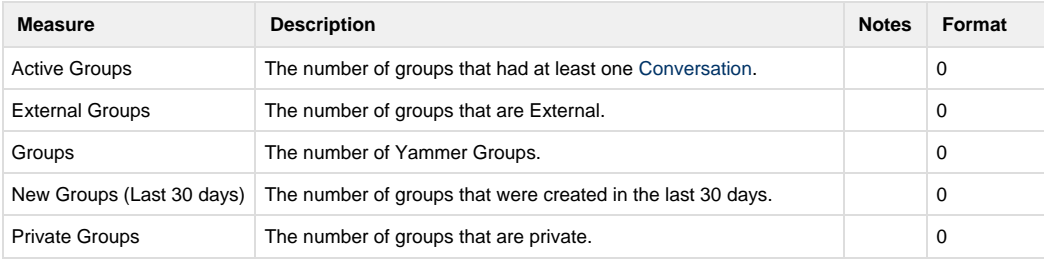

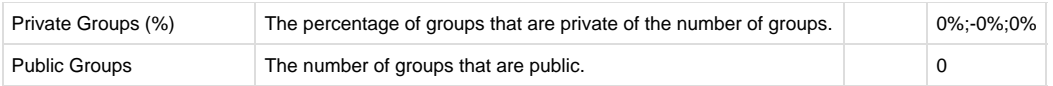

## <span id="page-4-0"></span>**Yammer Engagement**

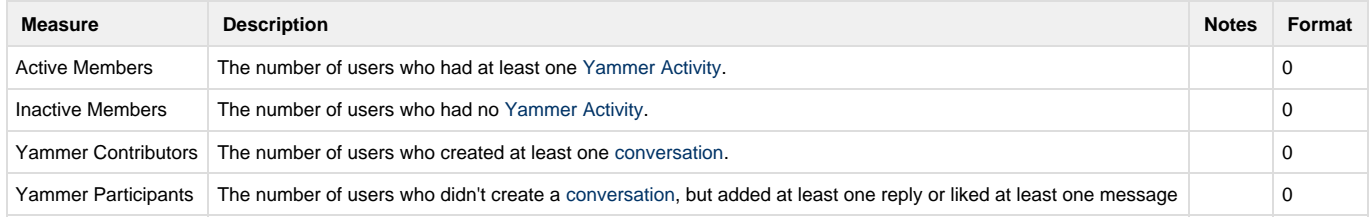